## **Methods**

James Brucker

## What is a Method?

**Programming view:** a method is a function. It can return a value or not.

**Design view:** methods define the behavior of objects. Methods are the way by which objects communicate

// deposit some money in an account public void deposit( double amount ) {  $balance = balance + amount;$ }

# Invoking a Method

To invoke the deposit method, you must use it as a **behavior** of a BankAccount **object**.

#### **Example:**

```
BankAccount myAcct = new BankAccount( "Ample Rich" );
Scanner console = new Scanner( System.in );
```

```
// read some deposit data
System.out.print( "Enter deposit amount: " );
long amount = console.nextLong( );
```
// method: deposit the money in my account myAcct**.deposit( amount );**

deposit instance method of a BankAccount object

## Static Methods

- Static method is provided by a class, but not part of any object.
- **If letally invoke static methods using the class name:** Math.sqrt( 25.0 ) sqrt of the Math class MyClass.main( ) main method of a class Integer.parseInt("123") convert String to int System.exit(0) exit program.
- **Static methods can be used without creating an object from** the class.
- This is why "main" is static.

## Meaning of Static Methods

- Most static methods are *services* provided by a class.
- **Some useful static methods:**

**double length = Math.hypot(3.0, 4.0); int amount = Integer.parseInt("123"); long now = System.currentTimeMillis(); // create a Calendar object using // the current Locale information Calendar cal = Calendar.getInstance();**

## Restrictions of Static Methods

- Static methods cannot directly access the *instance attributes* (object attributes) or *instance methods* of a class.
- Static methods are not polymorphic. You can't implement polymorphism using a static method.
	- Why?

The compiler "binds" the method call to the method implementation of a particular class *at compile time*. [called "static binding"]

# main( ) is a static method

 **main( )** is a static (class) method. It cannot call an instance methods unless you create an object first.

```
public class Greeter {
  /** an instance method */
  public String getReply( ) {
    Scanner input = new Scanner(System.in);
    return console.nextLine( );
  }
  public static void main( String [] args ) {
    System.out.print("What's your name? ");
    String name = getReply( ); // ERROR
                // getReply is not static
  }
```
#### Instance Methods

- instance methods are the behavior of objects.
- access using the object name:

"hello there".length( ) length() of the String class

System.out.printf( ... ) printf method of "out" object

x.toString( ) return String form of x

- Instance methods can access the attributes of an object.
- Instance methods *can* call static methods.

#### Instance Methods

- Instance methods have access to an object's attributes (also called instance variables)
- Instance methods can use the **this** variable. **this** means "this object".

```
public class BankAccount {
    long balance; // balance is an instance variable
    public BankAccount(long abalance) {
        this.balance = abalance; 
    }
    public void deposit(long amount) { 
      balance += amount; // same as "this.balance"
    }
```
# Writing a Method

A method consists of these parts.

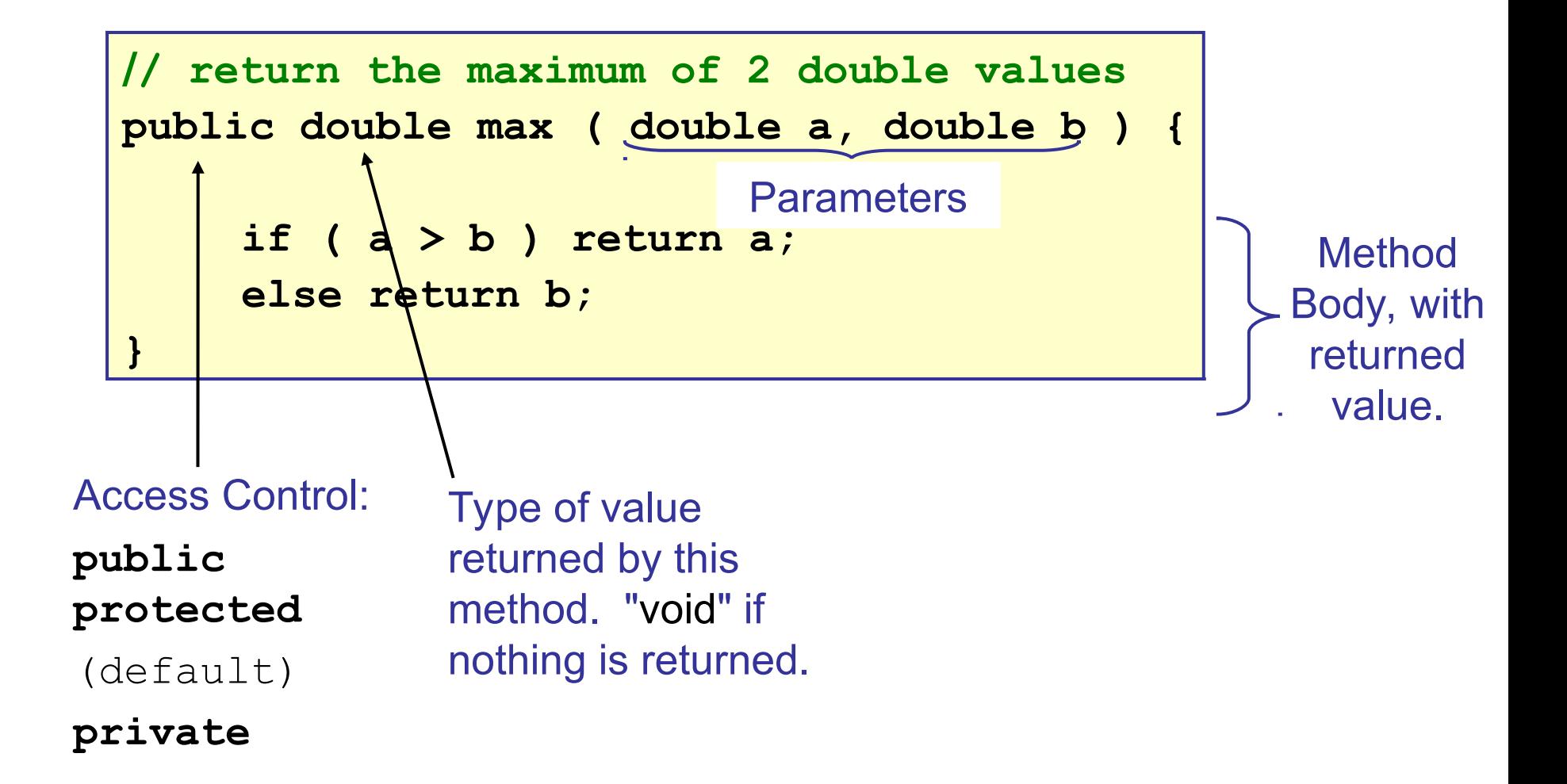

# Writing a Method (2)

This **max** method does not access any data other than the parameters, so we *could* make it a **static** method:

```
// return the maximum of 2 double values
public static double max ( double a, double b ) {
     if ( a > b ) return a;
    else return b;
}
```
Declare a "static" method.

It is part of the class, not connected to any object.

Access Control:

**public**, **protected**, **private**, or default [package access]

## Accessing a Method

- **From** *inside* **of the class**, you can refer to a method using just its name.
- **Figm** *outside* of the class, you must use a class name (static methods) or object reference (instance method) to call a method.

```
public class MyMath {
  public static double max(double a, double b)
  public static void main( String [] args ) {
    double x = 10.5;
    double y = 10.51;
    // call "max" of MyMath class:
    double r1 = max( x, y );
    // call "max" of Java's Math class:
    double r2 = Math.max( x, y );
}
```
## Accessing a Method

 **For instance methods, use an object reference to qualify method access**.

```
public class Bank {
  public static void main( String [] args ) {
    BankAccount a = getAccount("Ample Rich");
    BankAccount b = getAccount("Still Poor");
    // call "withdraw" of object a:
    Money amount = a.withdraw( 100000 );
    // call "deposit" of object b:
    b.deposit( amount );
 }
```
a and b are references to BankAccount objects.

# Visibility (Accessibility) of Methods

#### **You control what objects can access an object's methods.**

There are **4** choices:

- **Private:** method can only be invoked by code in this class.
- **Protected**: method can be invoked by other classes in the same package, or by any subclass of this class.
- **Public**: method can be invoked by any Java program.
- **default:** can only be invoked by other classes in same package

```
public void deposit( long amount ) { 
     /* body of the method */
}
```
## Return Value of a Method

- A method may return a value. The type of return value must be declared in the method header.
- A method which doesn't return any value should have a return type of "void".
- In the method body, use "return <expression>".

```
class BankAccount {
   public void deposit(long amount) {
       balance += amount;
   }
   public long getBalance( ) {
        return balance; 
}
                       void means this method does not 
                        return a value.
```
## Common Method Types

These are examples of common methods.

```
int getValue( )
```

```
void setValue( int value )
```
**boolean equals( Object other )**

```
int hashCode( )
```

```
String toString( )
```

```
int compareTo( MyClass other )
```
### **Constructor**

- A constructor is **not** a method, but the syntax is similar
- A constructor may have parameters.
- A constructor has **no** return value, not even "void".

```
public class BankAccount {
   public BankAccount( ) {
     balance = 0;acctName = null;}
   public BankAccount(String name) {
     balance = 0;
     acctName = name;
   }
   public void BankAccount(String name, long balance) {
                                      no return value
                                          not a constructor
```
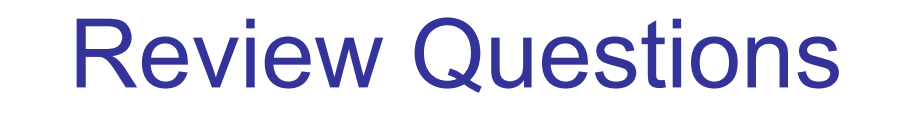

**Identify each method as Static or Instance Method**

console.**nextInt**( ); // console is a Scanner object

```
 String s = "This is too easy.";
```

```
s.length( )
```
- double angle = Math.toRadian( 45 );
- System.out.**println**( "Print me" );
- Double.**parseDouble**("123.45E-12")

Identify all 3 methods. getTime() returns a Date.

Calendar.**getInstance**( ).**getTime**( ).**getMonth**( )

## Interpretation of Static Methods

A static method can be:

- a **service** provided by the class
- a "public utility", like the methods in Math, or
- a way to create objects from the class (or another class). Useful if creating objects is complex.
	- This is called a *Factory Method*.

// Calendar.getInstance returns a new Calendar object, // with the default timezone and locale // getInstance is a **Factory Method** for the Calendar class. Calendar date = Calendar.**getInstance**( );

#### Static and Instance Methods

■ What is wrong here?

```
public class TestProgram {
     public int max( int m, int n ) { 
         return (m>n)? m : n ; 
     }
     public static void main( String [] args ) {
        int n = 100;
        int m = 200;
         System.out.println("max of m, n is " +max(m,n));
     // ERROR. Why?
 }
}
```
## Static Methods, Instance Variables

■ What is wrong here?

```
public class BankAccount {
   long balance;
   long accountNumber;
   String accountName;
   /** next available account number */
   static long nextAccountNumber = 1;
  pubic static long getNextAccountNumber()
\left\{ \begin{array}{cc} 0 & 0 \\ 0 & 0 \end{array} \right\}nextAccountNumber++;
     accountNumber = 0;return nextAccountNumber;
   }
```